**Birthday Reminder Crack Serial Number Full Torrent [32|64bit] [2022]**

## [Download](http://evacdir.com/mosconi.yawning?/QmlydGhkYXkgUmVtaW5kZXIQml/dinosaur/farrior.ZG93bmxvYWR8T2s5TTJOaGJYeDhNVFkxTkRVeU1qRXhNSHg4TWpVM05IeDhLRTBwSUhKbFlXUXRZbXh2WnlCYlJtRnpkQ0JIUlU1ZA)

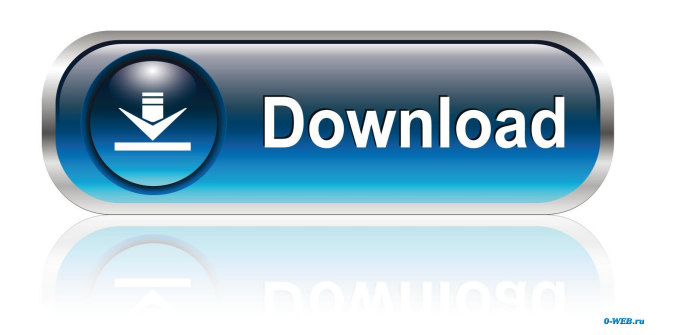

Birthday Reminder Cracked Version Description: Plan your parties in advance with this fun Birthday Reminder. Use the app to plan your parties, set reminders, schedule birthdays or send birthday wishes to your friends. Add birthdays to your reminders and plan the party! 1. Plan your party - Set a date and choose the time to get started 2. Give yourself reminders - Create reminders in advance, schedule birthdays and add birthdays 3. Invite your friends - Choose to send invitations by email or SMS - Set the time and date of the party and you are ready to go! - Add contacts to your contact list - Set senders, check their availability and send invitations - You can send birthdays on the event date, but not before - Keep track of

## birthdays with the birthdays calendar 4.

Special features - Set custom message when you send a birthday - Set the colors for your reminders - Add pictures to the birthday calendar - You can also add contacts to your contacts list \*\*This is the preview version, it will be upgraded to the full version within a month\*\* Keywords: Birthday Reminder, Birthday, Invitation, Party, Reminder, Contact, Add Contact, Calendar, Email, SMS, Geolocation, Birthday List, Share, Wallpapers 16 Feb 2013 14:54:00 GMT1e46 9e21-c924-44fa-

a132-47b5d0a8ad47:229226Ben Alman0 We're always on the lookout for interesting applications that help us enhance the use of our mobile devices. This new application called Birthday Reminder is one we found that does just that. The application comes in handy if you have some friends or family members who have birthdays coming up and you want to create a fun reminder or send them a party invite with a personalized message. The application is quite easy to use and the

**Birthday Reminder Torrent (Activation Code) Download [Win/Mac]**

The function displays the current date and time. It is easy to use: Just click on the mouse to center the window on the desktop. To deactivate or activate the function, press the F6 or F7 key. The window will open in the foreground and if you press Esc, the window will close. To save your settings you can open the window again, you can make a macro for this too. To do this, click on the icon with the small MACRO (man with the pen) at the top right side of the window. After pressing OK,

a new window opens with the settings. This window can only be closed by clicking on the close box in the upper right corner of the window. The settings can be saved by clicking on "Save". Then you can close the window or just close it by clicking on "Exit". Usage: Click on the mouse to center the window. To deactivate the function, press F6 or F7. To activate the function, press F6 or F7 again. Example: Click on the mouse to center the window on the desktop. If you want to deactivate the function, press F6 or F7. Clicking on the mouse again centers the window on the desktop. How to deactivate the function: To deactivate the function you just have to click on F6 or F7. If you want to deactivate the function, you can press F6 or F7 again. How to activate the function again: If you have deactivated the function you can

## click on the mouse to center the window on the desktop. If you want to activate the function again, you can press F6 or F7. If you have already pressed F6 or F7 and now click on the mouse, the function will not be deactivated, you can use it again. How to open the window again after saving the settings: To open the window again you just have to click on the icon with the small MACRO (man with the pen) at the top right side of the window. If you press OK, a new window opens with the settings. This window can only be closed by clicking on the close box in the upper right corner of the window. The settings can be saved by clicking on "Save". Then you can close the window or just close it by clicking on "Exit". If you want to deactivate the function, you have to close

the window, otherwise you can close the

window by clicking on "Exit". 77a5ca646e

Birthday Reminder provides a lightweight, unobtrusive desktop app that reminds you of your friends birthdays and other important dates. If you already have your own reminder app, you can take advantage of it. Requirements: Windows 2000, XP, Vista, 7, 8, 9 Notes: (i) Requires Java 1.5 or newer, 1.6.x works well. (ii) There are several issues with version 3.1. (iii) The license is tied to your PC. (iv) Windows 7/8 is not supported. (v) The license key is embedded in the app. (vi) If you find a bug, please report it. (vii) You can change the notification sound by changing the value of the JAVA system property com.birthdayreminder.ui.sound (viii) You can change the notifications interval by changing the value of the system

property com.birthdayreminder.ui.interval (ix) You can change the properties of the app by using the "Set" button in the app's settings (x) You can use the app as a messenger as well. return t.value  $\}$ ,  $\}$ ,  $\}$  func TestMemoryParse(t \*testing.T) { parse1 := func(v \*MemoryValue, name string) (int64, error) { return int64(v.Value), nil } parse2 := func(v \*MemoryValue, name string) (int64, error) { return int64(0), nil } expectedParse := func(v \*MemoryValue, name string) (int64, error) { return int64(0), nil } testParse(t, "10", parse1, parse1) testParse(t, "10", parse2, parse2) testParse(t, "", parse1, expectedParse) testParse(t, "", parse2, expectedParse) } func TestAppend(t \*testing.T) {  $arr := new($ [<sup>\*</sup>MemoryValue) appended  $:=$  arr. Append("foo", 1) testAppend(

Birthday Reminder displays an icon in the system tray area of the screen with today's date and all of the events scheduled for that day. It also displays the day of the week, the date, the month and the year. The program alerts you when your personal events (e.g. birthday, anniversaries) occur. Birthday Reminder displays a list of your personal events, scheduled on the current day and all the scheduled events for that day, the current day, the previous day, the current week and the current month. The events and reminders can be set to be displayed on the menu bar and the task bar of your computer. There are additional options for letting you customize reminders. The reminders can be configured to have popup alerts, audio alerts, and a snooze timer. The program lets you choose

## from a list of additional components to

customize the message that you send out to people who have scheduled an event on the date you specify. You can select from the following: • Choose a replacement for the default message • Choose from a list of external commands • Specify a friendly name for your program and set up a shortcut in the Start Menu. Birthday Reminder is a start-up utility, which can reside in your system tray. Leave Birthday Reminder in the system tray to have quick access to a calendar filled with your events. Alert time, snooze interval, audio alerts, pop-ups can be customized for Birthday Reminder. Birthday Reminder is fully customizable to your working style. Birthday Reminder Features: Birthday Reminder Features Include: Birthday Reminder can display the current date and

the next 7 days, the current week and the current month. Birthday Reminder can display the day of the week. Birthday Reminder can display the current year, the current month, the current week and the current day. Birthday Reminder can display the date of the week, the date, the month and the year. Birthday Reminder can display the date of the day, the date, the week and the month. Birthday Reminder can display the date and the month. Birthday Reminder can display the day, the date, the year and the month. Birthday Reminder can display the day of the week. Birthday Reminder can display the month and the year. Birthday Reminder can display a calendar where the dates, days, months and years can be selected. Birthday Reminder can display the day of the month, the day of the week, the week number and the month. Birthday Reminder can display the day, the week and the month. Birthday Reminder can display the day of the month, the month, the year and the day of the week. Birthday Reminder can display the week, the

Story: Trial of the Nine A Samurai Duel from the year 1701 In the year 1701, at the Tokugawa Shogun's command, a trial of the nine samurais was held. On that day, Kazama Masayuki, known as the "Devil of Fencing," was there, along with his fellow disciples Kageuchi, Komatsu, and Kanamoto. A few days before, there was a disturbance at the shrine of the Shogun's wife. The next day, a group of ronin had

<https://parleafrique.com/wp-content/uploads/2022/06/caslat.pdf> <http://magiaciganopablo.tk/advert/modo-120147-crack-activation-key-pc-windows-april-2022/> <http://www.7desideri.it/wp-content/uploads/2022/06/emylilys.pdf> <https://damariuslovezanime.com/visual-dice-roller-crack-activation-free-download/> <https://calm-tor-91219.herokuapp.com/prischa.pdf> <https://www.5etwal.com/wp-content/uploads/2022/06/marwelc.pdf> <https://www.rubco.be/uncategorized/vob-file-size-reduce-software-incl-product-key/> <https://warm-sea-67847.herokuapp.com/gitcedo.pdf> <https://www.habkorea.net/wp-content/uploads/2022/06/AudioDuck.pdf> <https://wakelet.com/wake/vaBoajFVx9a1-nGOAWU8y>